# Building Java Programs

Chapter 13 binary search and complexity

reading: 13.1-13.2

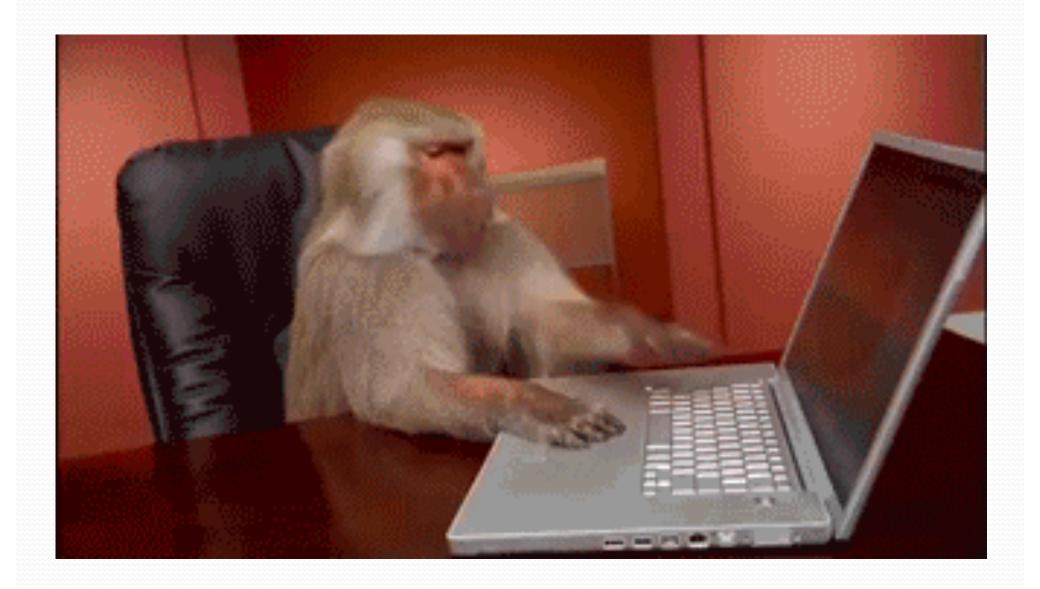

#### Tips for testing

- You cannot test every possible input, parameter value, etc.
  - Think of a limited set of tests likely to expose bugs.
- Think about boundary cases
  - Positive; zero; negative numbers
  - Right at the edge of an array or collection's size
- Think about empty cases and error cases
  - 0, -1, null; an empty list or array
- test behavior in combination
  - Maybe add usually works, but fails after you call remove
  - Make multiple calls; maybe size fails the second time only

## Searching methods

- Implement the following methods:
  - indexOf returns first index of element, or -1 if not found
  - contains returns true if the list contains the given int value

- Why do we need isEmpty and contains when we already have indexOf and size ?
  - Adds convenience to the client of our class:

```
// less elegant
if (myList.size() == 0) {
   if (myList.isEmpty()) {
   if (myList.indexOf(42) >= 0) {
      if (myList.contains(42)) {
```

## Sequential search

- sequential search: Locates a target value in an array / list by examining each element from start to finish. Used in indexOf.
  - How many elements will it need to examine?
  - Example: Searching the array below for the value 42:

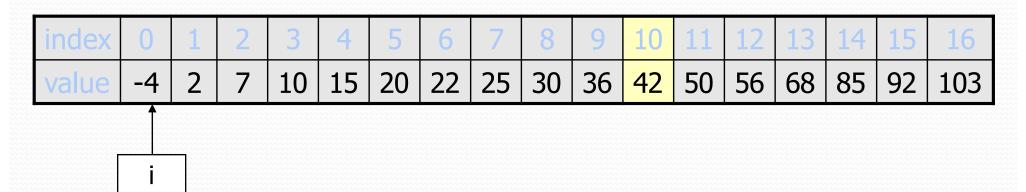

The array is sorted. Could we take advantage of this?

# Binary search (13.1)

- binary search: Locates a target value in a sorted array or list by successively eliminating half of the array from consideration.
  - How many elements will it need to examine?
  - Example: Searching the array below for the value 42:

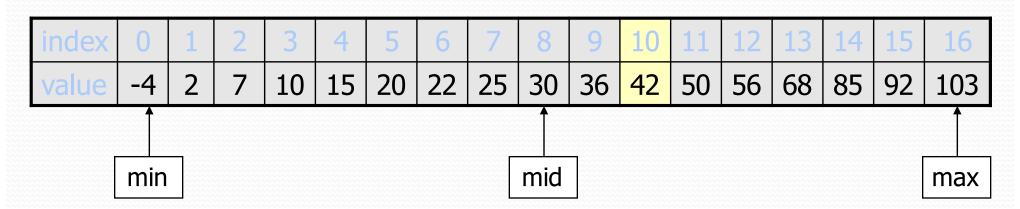

#### Arrays.binarySearch

```
// searches an entire sorted array for a given value
// returns its index if found; a negative number if not found
// Precondition: array is sorted
Arrays.binarySearch(array, value)

// searches given portion of a sorted array for a given value
// examines minIndex (inclusive) through maxIndex (exclusive)
// returns its index if found; a negative number if not found
// Precondition: array is sorted
Arrays.binarySearch(array, minIndex, maxIndex, value)
```

- The binarySearch method in the Arrays class searches an array very efficiently if the array is sorted.
  - You can search the entire array, or just a range of indexes (useful for "unfilled" arrays such as the one in ArrayIntList)

#### Using binarySearch

```
// index 0 1 2 3 4 5 6 7 8 9 10 11 12 13 14 15
int[] a = {-4, 2, 7, 9, 15, 19, 25, 28, 30, 36, 42, 50, 56, 68, 85, 92};
int index = Arrays.binarySearch(a, 0, 16, 42);  // index1 is 10
int index2 = Arrays.binarySearch(a, 0, 16, 21);  // index2 is -7
```

- binarySearch returns the index where the value is found
- if the value is not found, binarySearch returns:

```
-(insertionPoint + 1)
```

- where insertionPoint is the index where the element would have been, if it had been in the array in sorted order.
- To insert the value into the array, negate insertionPoint + 1

```
int indexToInsert21 = -(index2 + 1); // 6
```

## Runtime Efficiency (13.2)

- How much better is binary search than sequential search?
- efficiency: measure of computing resources used by code.
  - can be relative to speed (time), memory (space), etc.
  - most commonly refers to run time
- Assume the following:
  - Any single Java statement takes same amount of time to run.
  - A method call's runtime is measured by the total of the statements inside the method's body.
  - A loop's runtime, if the loop repeats N times, is N times the runtime of the statements in its body.

#### Efficiency examples

```
statement1;
statement2;
statement3;
for (int i = 1; i \le N; i++) {
    statement4;
                                               4N + 3
for (int i = 1; i \le N; i++) {
    statement5;
    statement6;
                                     3N
    statement7;
```

#### Efficiency examples 2

```
for (int i = 1; i \le N; i++) {
    for (int j = 1; j \le N; j++) {
        statement1;
for (int i = 1; i \le N; i++) {
    statement2;
    statement3;
                                         4N
    statement4;
    statement5;
```

• How many statements will execute if N = 10? If N = 1000?

#### Algorithm growth rates (13.2)

- We measure runtime in proportion to the input data size, N.
  - growth rate: Change in runtime as N changes.
- Say an algorithm runs 0.4N<sup>3</sup> + 25N<sup>2</sup> + 8N + 17 statements.
  - Consider the runtime when N is extremely large.
  - We ignore constants like 25 because they are tiny next to N.
  - The highest-order term (N³) dominates the overall runtime.

- We say that this algorithm runs "on the order of" N<sup>3</sup>.
- or O(N³) for short ("Big-Oh of N cubed")

#### Complexity classes

 complexity class: A category of algorithm efficiency based on the algorithm's relationship to the input size N.

| Class       | Big-Oh                  | If you double N,           | Example                    |
|-------------|-------------------------|----------------------------|----------------------------|
| constant    | O(1)                    | unchanged                  | 10ms                       |
| logarithmic | O(log <sub>2</sub> N)   | increases slightly         | 175ms                      |
| linear      | O(N)                    | doubles                    | 3.2 sec                    |
| log-linear  | O(N log <sub>2</sub> N) | slightly more than doubles | 6 sec                      |
| quadratic   | O(N <sup>2</sup> )      | quadruples                 | 1 min 42 sec               |
| cubic       | O(N <sub>3</sub> )      | multiplies by 8            | 55 min                     |
| •••         |                         | •••                        |                            |
| exponential | O(2 <sup>N</sup> )      | multiplies drastically     | 5 * 10 <sup>61</sup> years |

## Complexity classes

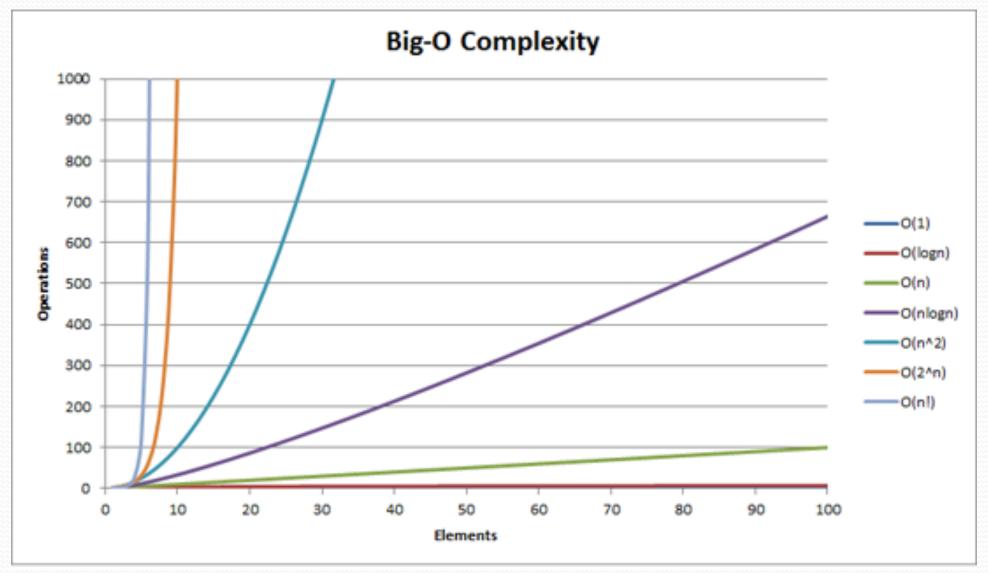

#### Sequential search

• What is its complexity class?

```
public int indexOf(int value) {
    for (int i = 0; i < size; i++) {
        if (elementData[i] == value) {
            return i;
        }
    }
    return -1; // not found
}</pre>
```

| index | 0  | 1 | 2 | 3  | 4  | 5  | 6  | 7  | 8  | 9  | 10 | 11 | 12 | 13 | 14 | 15 | 16  |
|-------|----|---|---|----|----|----|----|----|----|----|----|----|----|----|----|----|-----|
| value | -4 | 2 | 7 | 10 | 15 | 20 | 22 | 25 | 30 | 36 | 42 | 50 | 56 | 68 | 85 | 92 | 103 |

- On average, "only" N/2 elements are visited
  - 1/2 is a constant that can be ignored

## Collection efficiency

• Efficiency of our ArrayIntList or Java's ArrayList:

| Method            | ArrayList |
|-------------------|-----------|
| add               | O(1)      |
| add(index, value) | O(N)      |
| indexOf           | O(N)      |
| get               | O(1)      |
| remove            | O(N)      |
| set               | O(1)      |
| size              | O(1)      |

#### Binary search

- binary search successively eliminates half of the elements.
  - Algorithm: Examine the middle element of the array.
    - If it is too big, eliminate the right half of the array and repeat.
    - If it is too small, eliminate the left half of the array and repeat.
    - Else it is the value we're searching for, so stop.
  - Which indexes does the algorithm examine to find value 42?
  - What is the runtime complexity class of binary search?

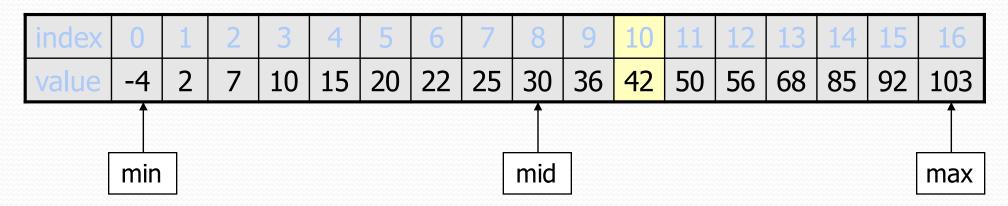

#### Binary search runtime

 For an array of size N, it eliminates ½ until 1 element remains.

- How many divisions does it take?
- Think of it from the other direction:
  - How many times do I have to multiply by 2 to reach N?
     1, 2, 4, 8, ..., N/4, N/2, N
  - Call this number of multiplications "x".

$$2^{x} = N$$
  
  $x = log_2 N$ 

Binary search is in the logarithmic complexity class.

What complexity class is this algorithm? Can it be improved?

```
// returns the range of values in the given array;
// the difference between elements furthest apart
// example: range({17, 29, 11, 4, 20, 8}) is 25
public static int range(int[] numbers) {
    int maxDiff = 0;  // look at each pair of values
    for (int i = 0; i < numbers.length; <math>i++) {
        for (int j = 0; j < numbers.length; <math>j++) {
            int diff = Math.abs(numbers[j] - numbers[i]);
            if (diff > maxDiff) {
                maxDiff = diff;
    return diff;
```

What complexity class is this algorithm? Can it be improved?

```
// returns the range of values in the given array;
// the difference between elements furthest apart
// example: range({17, 29, 11, 4, 20, 8}) is 25
public static int range(int[] numbers) {
    int maxDiff = 0;  // look at each pair of values
    for (int i = 0; i < numbers.length; <math>i++) {
        for (int j = 0; j < numbers.length; <math>j++) {
            int diff = Math.abs(numbers[j] - numbers[i]);
            if (diff > maxDiff) {
                maxDiff = diff;
    return diff;
```

The last algorithm is  $O(N^2)$ . A slightly better version:

```
// returns the range of values in the given array;
// the difference between elements furthest apart
// example: range({17, 29, 11, 4, 20, 8}) is 25
public static int range(int[] numbers) {
    int maxDiff = 0;  // look at each pair of values
    for (int i = 0; i < numbers.length; <math>i++) {
        for (int j = i + 1; j < numbers.length; j++) {
            int diff = Math.abs(numbers[j] - numbers[i]);
            if (diff > maxDiff) {
                maxDiff = diff;
    return diff;
```

This final version is **O(N)**. It runs MUCH faster:

```
// returns the range of values in the given array;
// example: range({17, 29, 11, 4, 20, 8}) is 25
public static int range(int[] numbers) {
    int max = numbers[0];  // find max/min values
    int min = max;
    for (int i = 1; i < numbers.length; <math>i++) {
        if (numbers[i] < min) {</pre>
            min = numbers[i];
        if (numbers[i] > max) {
            max = numbers[i];
    return max - min;
```

#### Runtime of first 2 versions

Version 1:

| N     | Runtime (ms) |
|-------|--------------|
| 1000  | 15           |
| 2000  | 47           |
| 4000  | 203          |
| 8000  | 781          |
| 16000 | 3110         |
| 32000 | 12563        |
| 64000 | 49937        |

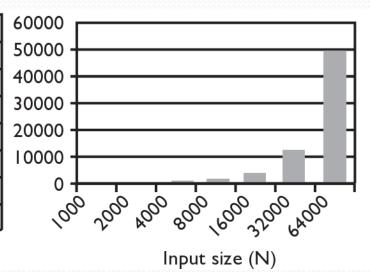

Version 2:

| N     | Runtime (ms) |
|-------|--------------|
| 1000  | 16           |
| 2000  | 16           |
| 4000  | 110          |
| 8000  | 406          |
| 16000 | 1578         |
| 32000 | 6265         |
| 64000 | 2503 l       |

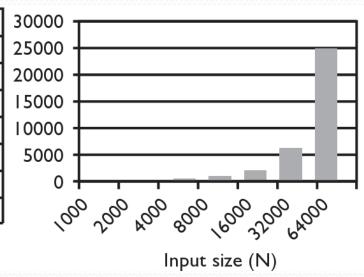

#### Runtime of 3rd version

Version 3:

| N      | Runtime (ms) |
|--------|--------------|
| 1000   | 0            |
| 2000   | 0            |
| 4000   | 0            |
| 8000   | 0            |
| 16000  | 0            |
| 32000  | 0            |
| 64000  | 0            |
| 128000 | 0            |
| 256000 | 0            |
| 512000 | 0            |
| le6    | 0            |
| 2e6    | 16           |
| 4e6    | 31           |
| 8e6    | 47           |
| 1.67e7 | 94           |
| 3.3e7  | 188          |
| 6.5e7  | 453          |
| 1.3e8  | 797          |
| 2.6e8  | 1578         |

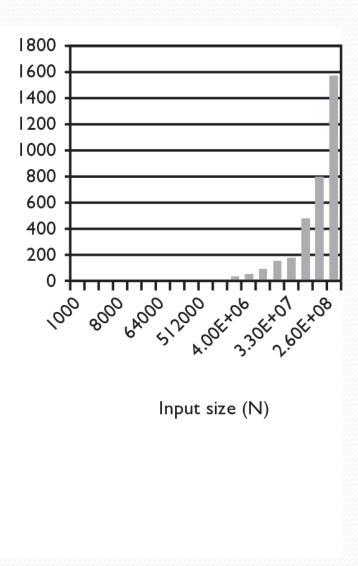

#### Max subsequence sum

- Write a method maxSum to find the largest sum of any contiguous subsequence in an array of integers.
  - Easy for all positives: include the whole array.
  - What if there are negatives?

| index | 0 | 1 | 2  | 3  | 4  | 5  | 6  | 7  | 8 |
|-------|---|---|----|----|----|----|----|----|---|
| value | 2 | 1 | -4 | 10 | 15 | -2 | 22 | -8 | 5 |

Largest sum: 10 + 15 + -2 + 22 = 45

- (Let's define the max to be 0 if the array is entirely negative.)
- Ideas for algorithms?

#### Algorithm 1 pseudocode

return max.

| index | 0 | 1 | 2  | 3  | 4  | 5  | 6  | 7  | 8 |
|-------|---|---|----|----|----|----|----|----|---|
| value | 2 | 1 | -4 | 10 | 15 | -2 | 22 | -8 | 5 |

#### Algorithm 1 code

- What complexity class is this algorithm?
  - O(N<sup>3</sup>). Takes a few seconds to process 2000 elements.

```
public static int maxSum1(int[] a) {
    int max = 0:
    for (int i = 0; i < a.length; i++) {
        for (int j = i; j < a.length; j++) {
            // sum = add the elements from a[i] to a[j].
            int sum = 0:
            for (int k = i; k \le j; k++) {
                sum += a[k];
            if (sum > max) {
                max = sum;
    return max;
```

# Flaws in algorithm 1

- Observation: We are redundantly re-computing sums.
  - For example, we compute the sum between indexes 2 and 5:
     a[2] + a[3] + a[4] + a[5]
  - Next we compute the sum between indexes 2 and 6:
     a[2] + a[3] + a[4] + a[5] + a[6]
  - We already had computed the sum of 2-5, but we compute it again as part of the 2-6 computation.
  - Let's write an improved version that avoids this flaw.

| index | 0 | 1 | 2  | 3  | 4  | 5  | 6  | 7  | 8 |
|-------|---|---|----|----|----|----|----|----|---|
| value | 2 | 1 | -4 | 10 | 15 | -2 | 22 | -8 | 5 |

#### Algorithm 2 code

- What complexity class is this algorithm?
  - O(N<sup>2</sup>). Can process tens of thousands of elements per second.

```
public static int maxSum2(int[] a) {
   int max = 0;
   for (int i = 0; i < a.length; i++) {
        int sum = 0;
        for (int j = i; j < a.length; j++) {
            sum += a[j];
            if (sum > max) {
                max = sum;
            }
        }
        return max;
}
```

| index | 0 | 1 | 2  | 3  | 4  | 5  | 6  | 7  | 8 |
|-------|---|---|----|----|----|----|----|----|---|
| value | 2 | 1 | -4 | 10 | 15 | -2 | 22 | -8 | 5 |

#### A clever solution

Claim 1: A max range cannot start with a negative-sum range.

| i   | j     | j+1     | •••         | k |
|-----|-------|---------|-------------|---|
| < 0 |       |         | sum(j+1, k) |   |
| S   | um(i, | k) < si | ım(j+1, k)  |   |

• Claim 2: If  $sum(i, j-1) \ge 0$  and sum(i, j) < 0, any max range that ends at j+1 or higher cannot start at any of i through j.

| i |     | j-1 | j   | j+1         |                         | k |  |  |  |
|---|-----|-----|-----|-------------|-------------------------|---|--|--|--|
|   | ≥ 0 |     | < 0 |             | sum(j+1, k)             |   |  |  |  |
|   | <   | 0   |     | sum(j+1, k) |                         |   |  |  |  |
|   |     |     |     | sum(?,      | sum(?, k) < sum(j+1, k) |   |  |  |  |

Together, these observations lead to a very clever algorithm...

## Algorithm 3 code

- What complexity class is this algorithm?
  - O(N). Handles many millions of elements per second!

```
public static int maxSum3(int[] a) {
    int max = 0;
    int. sum = 0:
    int i = 0;
    for (int j = 0; j < a.length; <math>j++) {
        if (sum < 0) {    // if sum becomes negative, max range</pre>
            i = j;  // cannot start with any of i - j-1
            sum = 0; // (Claim 2)
        sum += a[j];
        if (sum > max) {
            max = sum;
    return max;
```